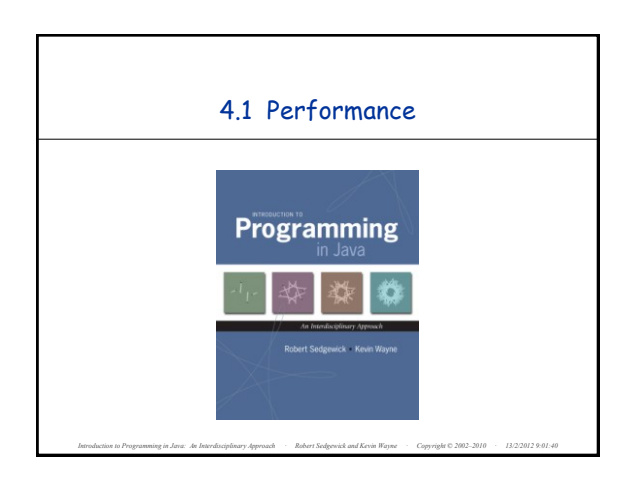

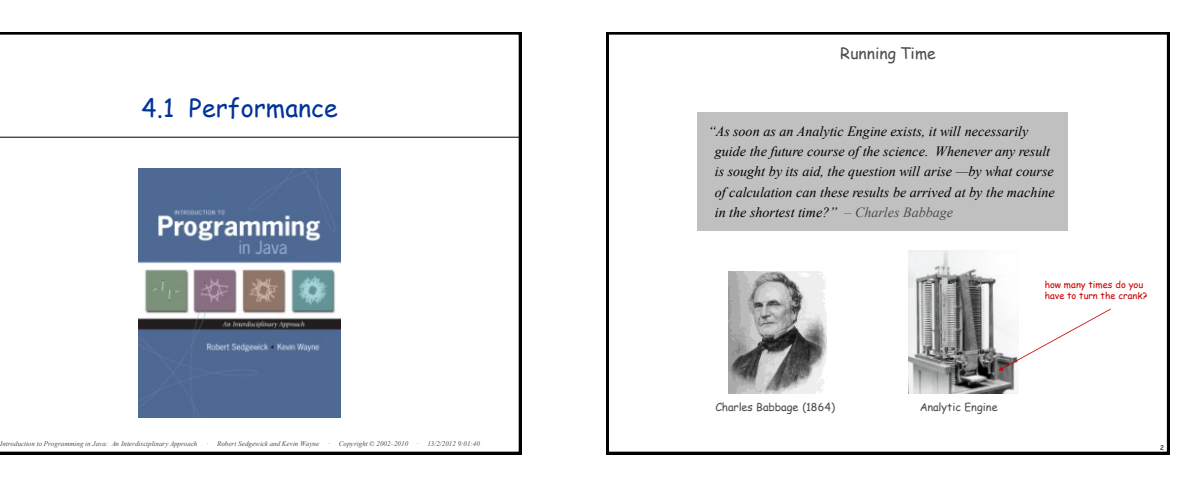

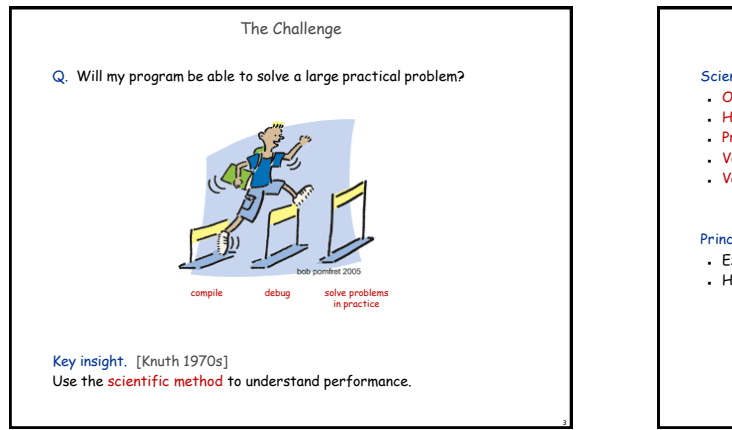

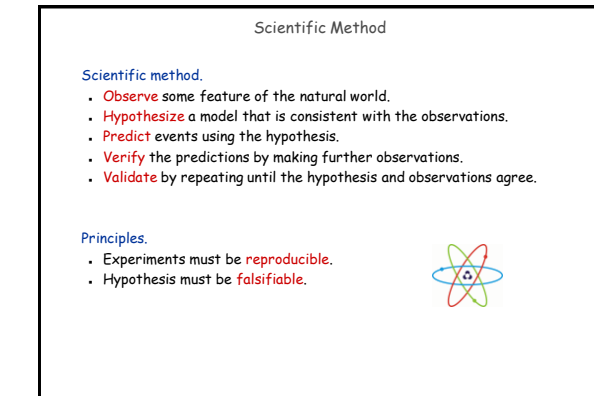

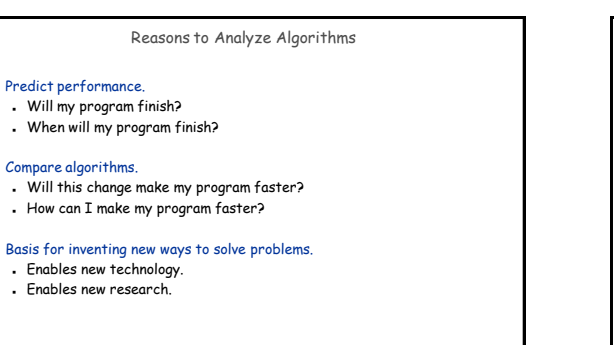

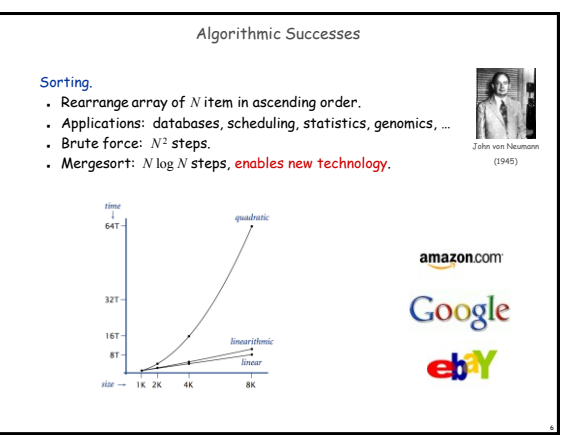

4

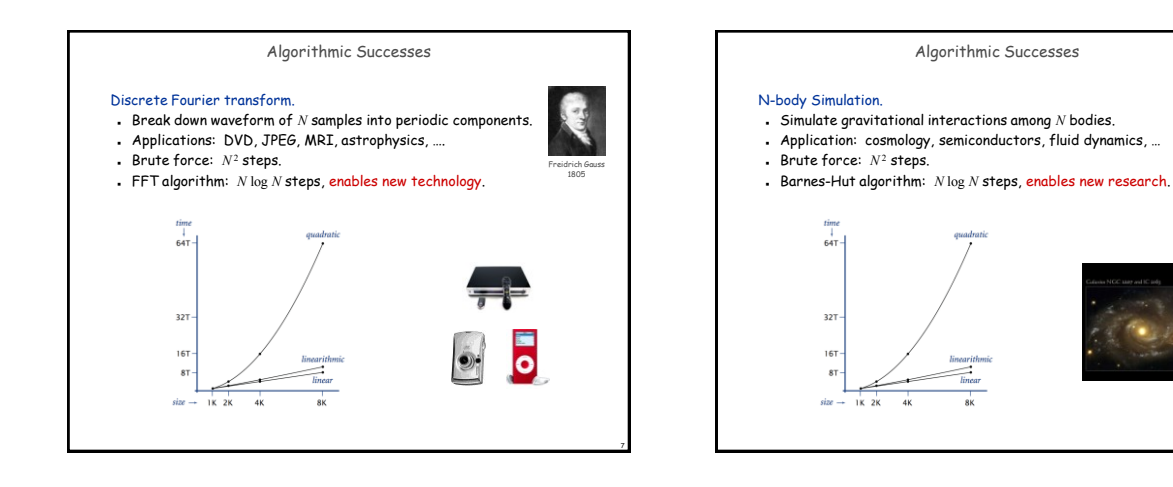

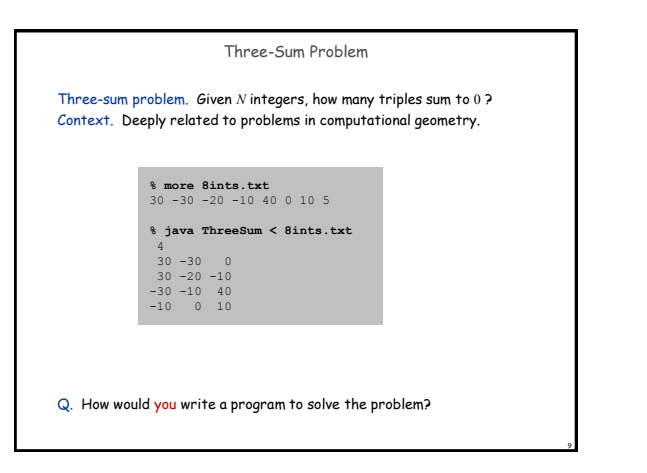

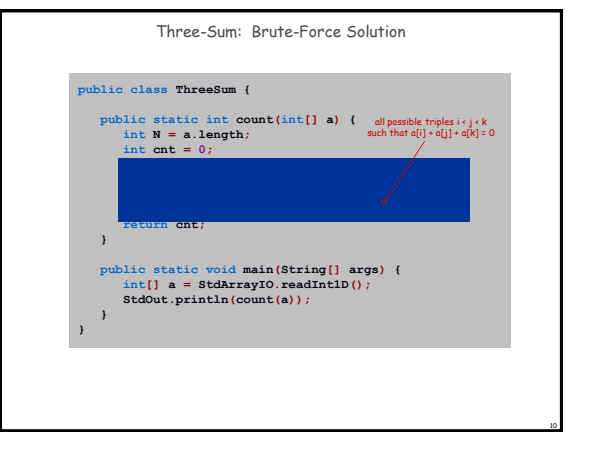

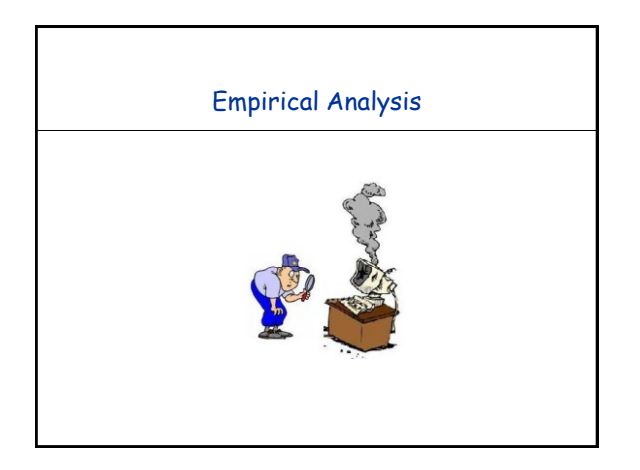

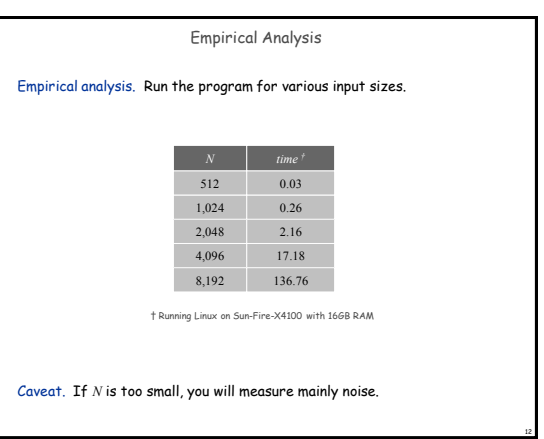

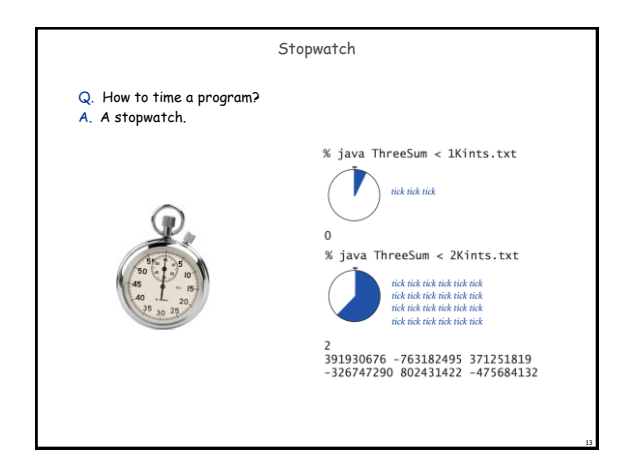

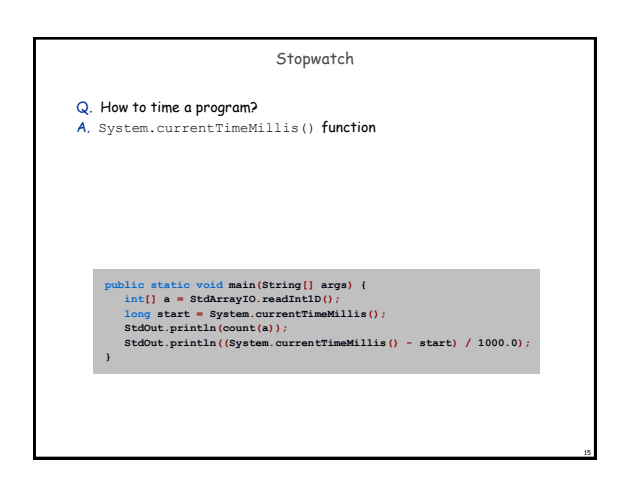

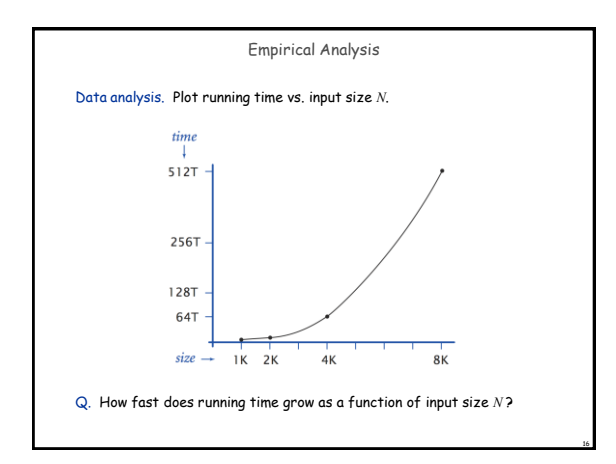

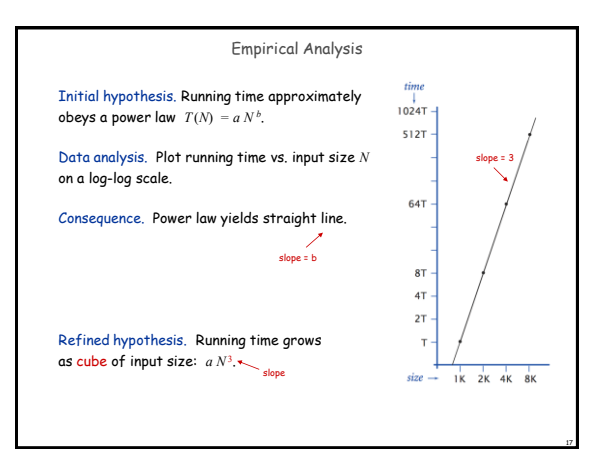

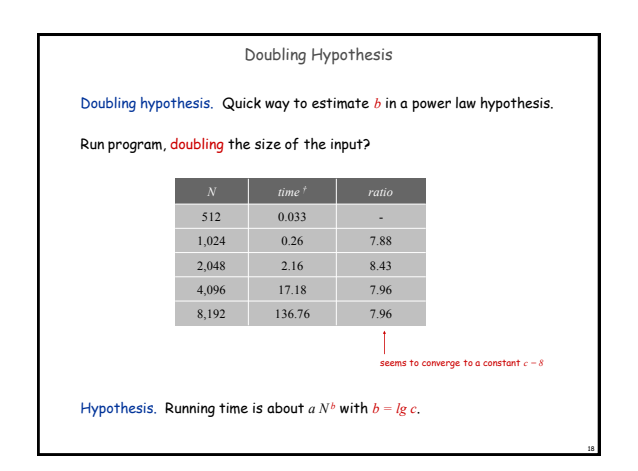

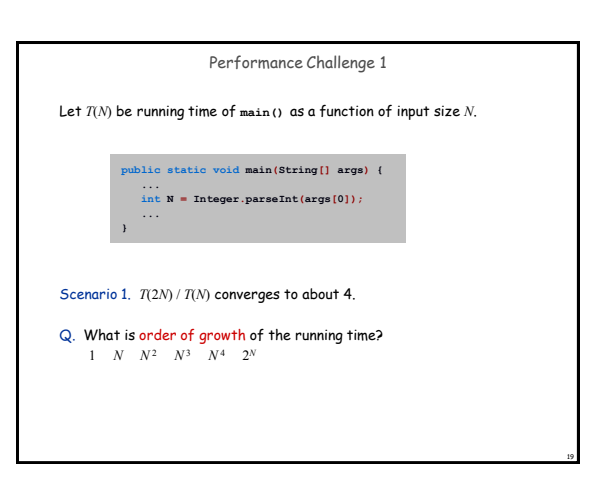

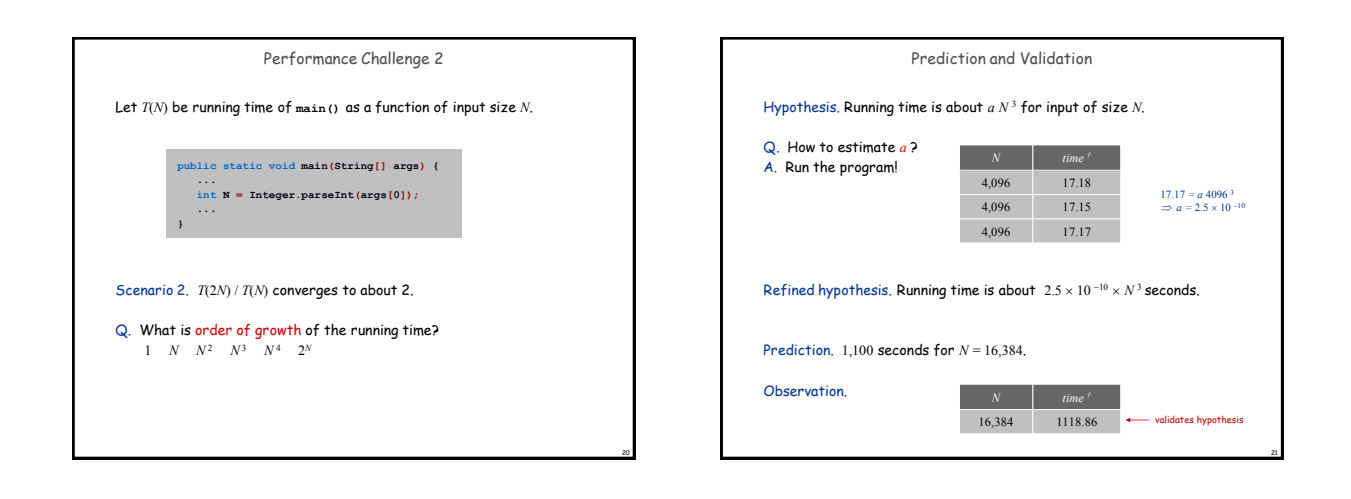

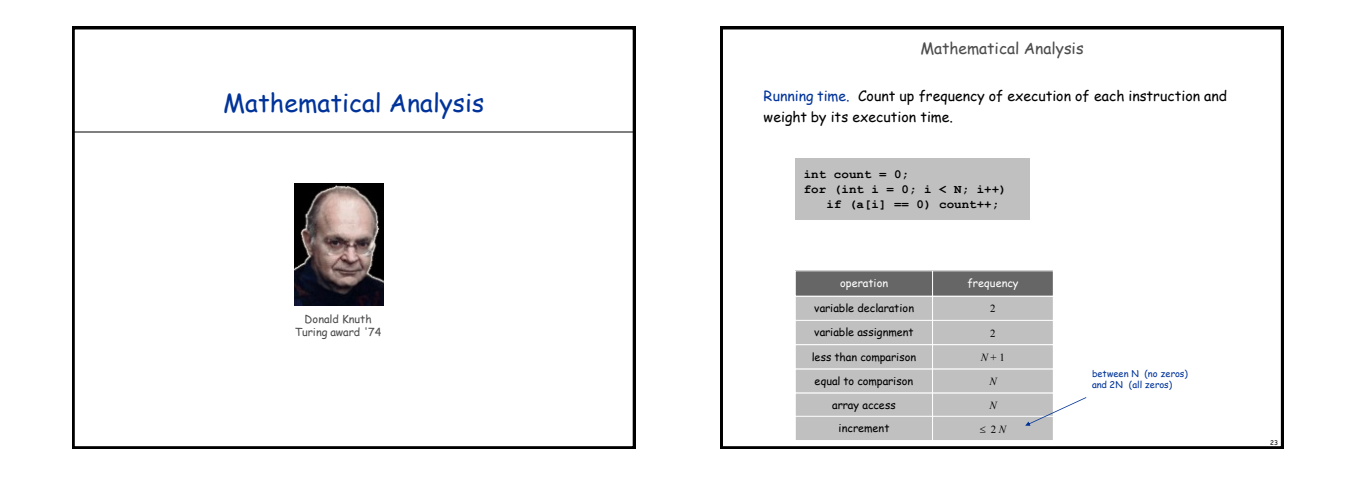

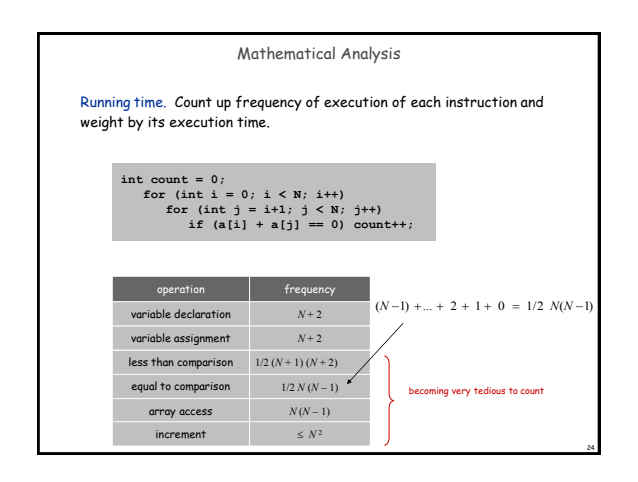

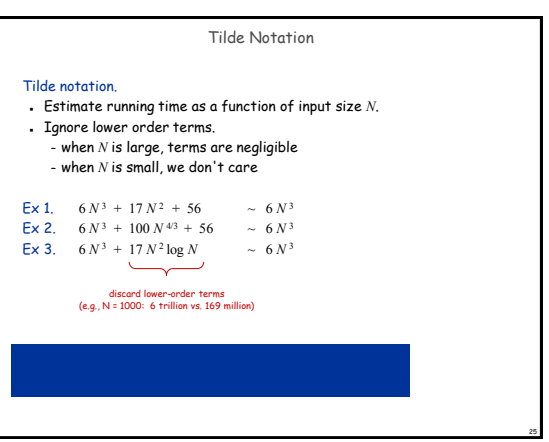

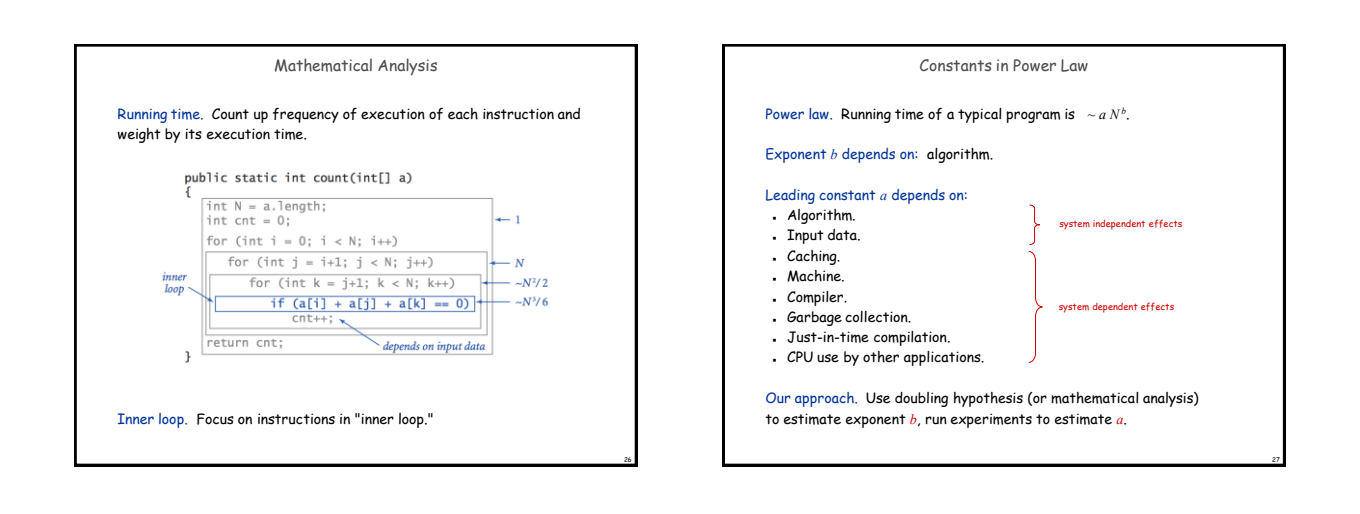

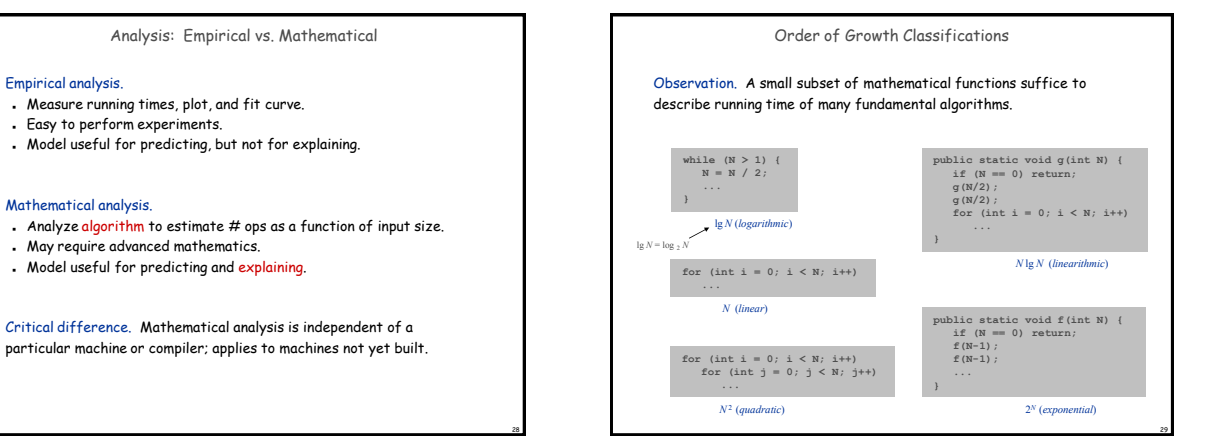

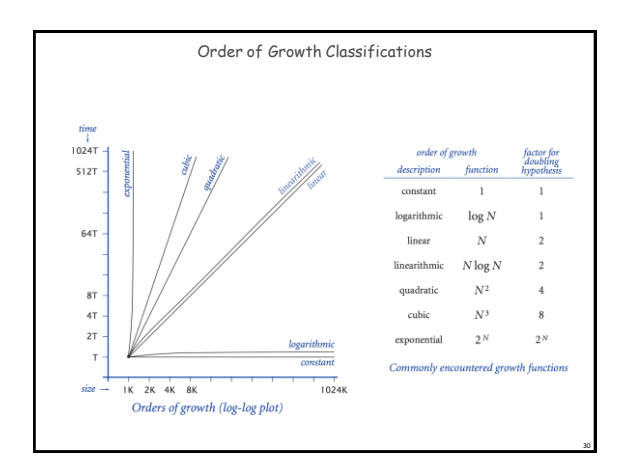

Empirical analysis.

Mathematical analysis.

 Measure running times, plot, and fit curve. Easy to perform experiments.

 May require advanced mathematics. . Model useful for predicting and explaining.

Model useful for predicting, but not for explaining.

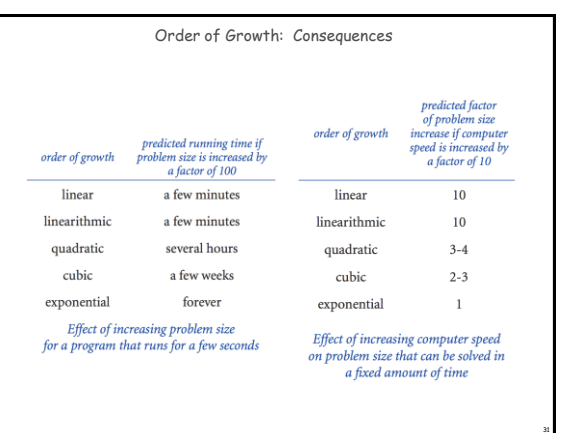

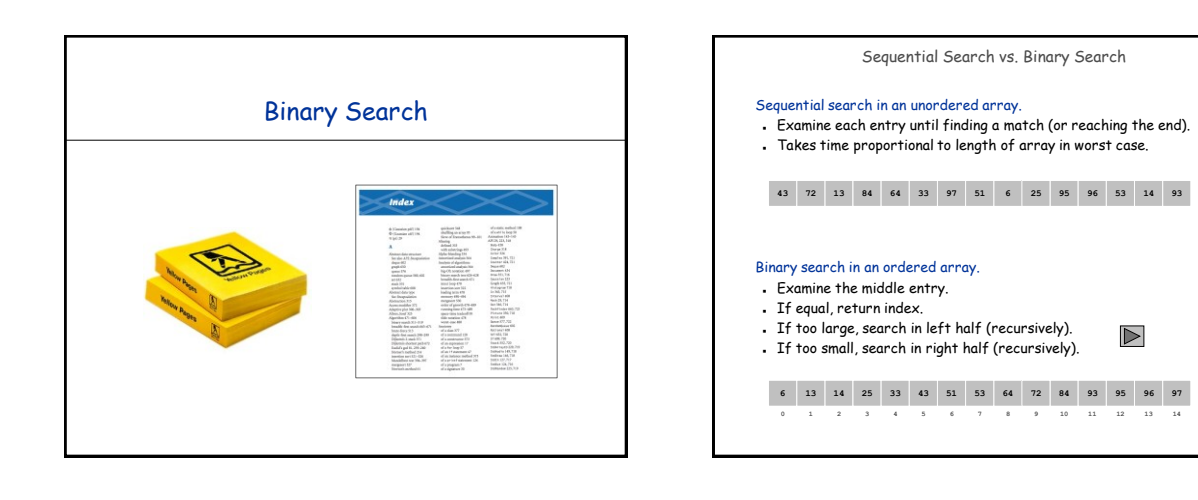

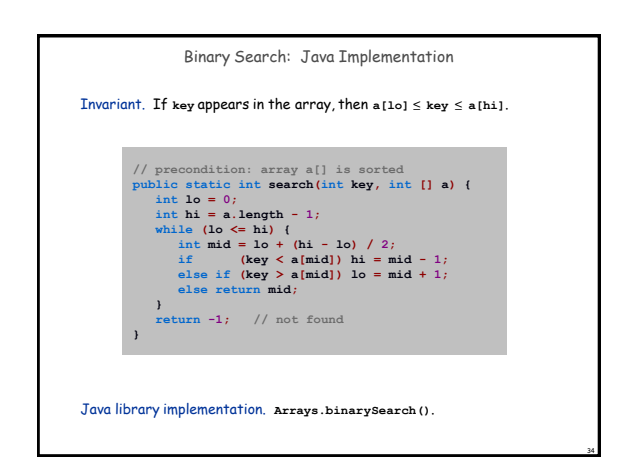

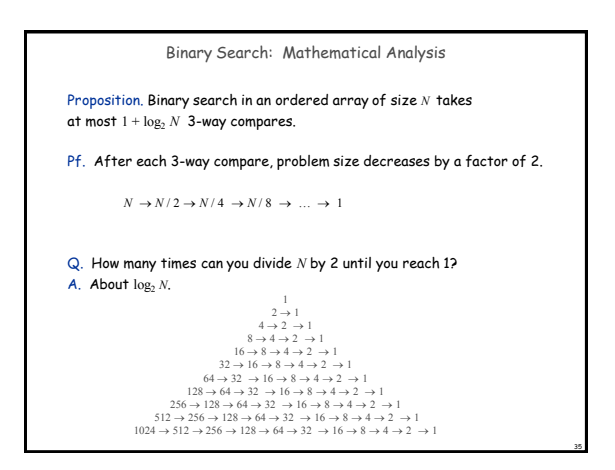

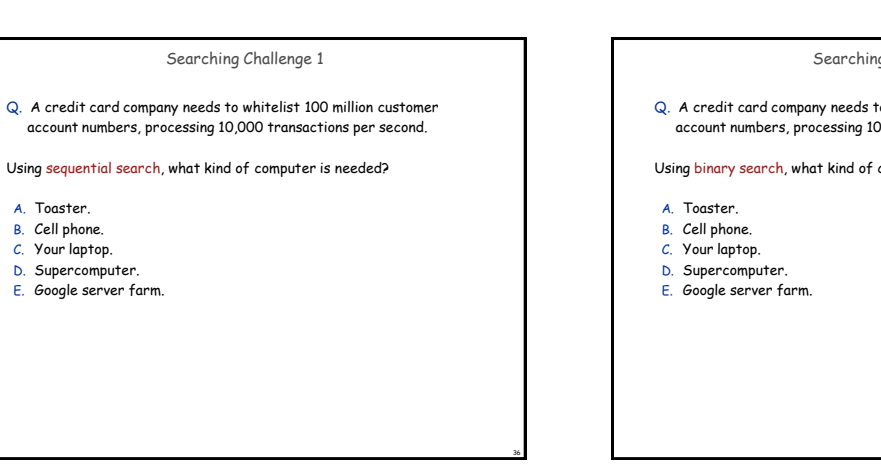

Searching Challenge 2

Q. A credit card company needs to whitelist 100 million customer account numbers, processing 10,000 transactions per second.

Using binary search, what kind of computer is needed?